#### Creating Functions

Functional Programming

# The function calculator

- Functional programming is all about using functions
- Functions are first class
	- Take as input, return as result, store in data
- A functional language is a function calculator
- What buttons do we have for "creating" functions?

# 12 ways to get a new function

- By defining one at top level
	- By equation
	- By cases
	- By patterns
- By local definition (where and let)
- By use of a library
- By lambda expression (anonymous functions)
- By parenthesizing binary operators
- By section
- By currying (partial application)
- By composition
- By combinator (higher order functions)
- By using data and lookup (arrays lists and finite functions)

### By defining at top level

Module Test where

plus $5 x = x + 5$ 

last  $x = head(reverse x)$ 

```
CreatingFunctions> plus5 7
12
CreatingFunctions> last [2,3,4]
4
```
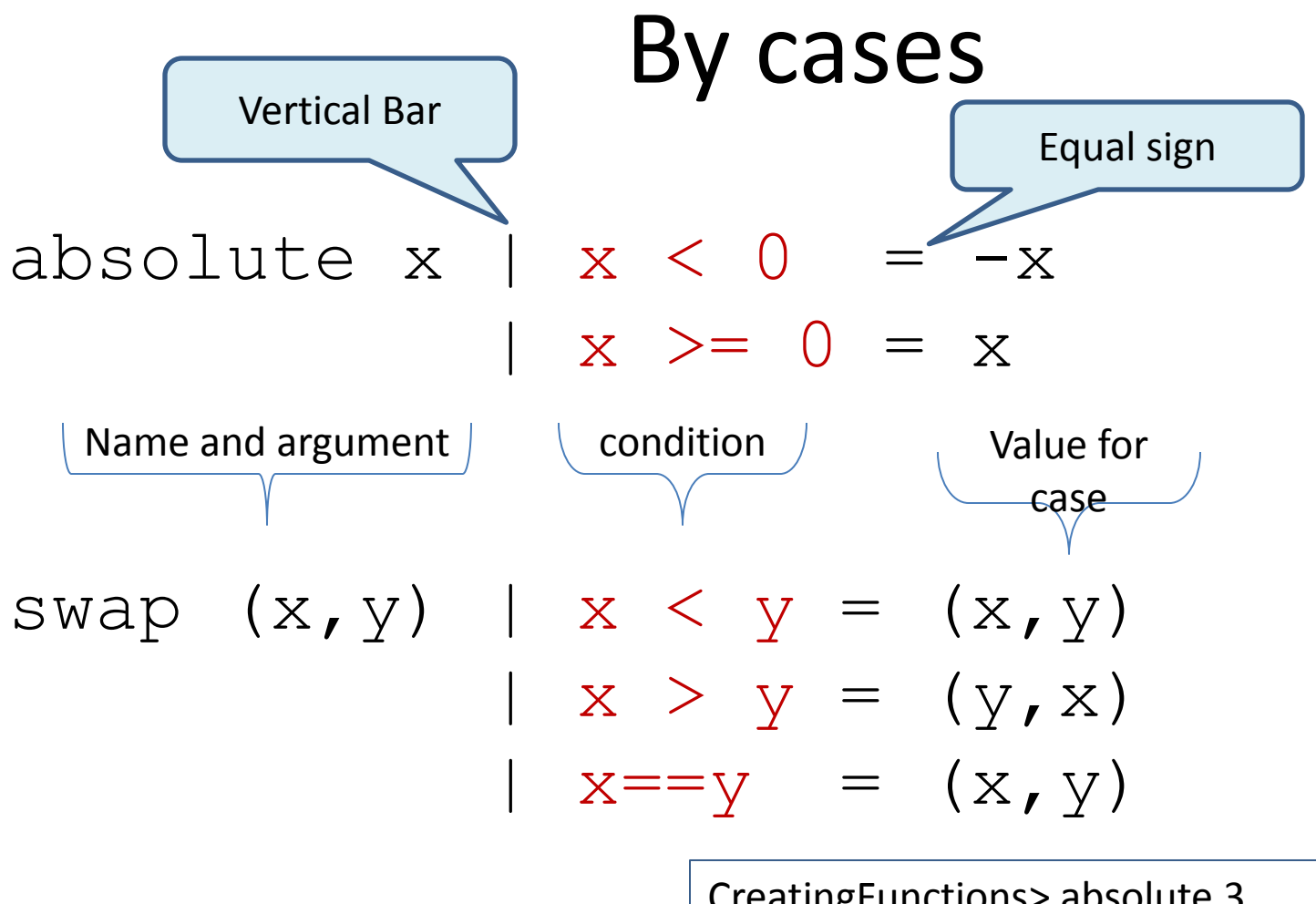

CreatingFunctions> absolute 3 3 CreatingFunctions> absolute (-4) 4 CreatingFunctions> swap (23,5) (5,23)

## By patterns

• Example on Booleans

```
myand True False = False
myand True True = True
myand False False = False
myand False True = False
```

```
Pattern may contain 
  constructors. Constructors 
are always capitalized. True and 
    False are constructors
```
• Order Matters – Variables in Patterns match anything

 $myand2$  True True = True myand2  $x$   $y$  = False

– What happens if we reverse the order of the two equations above?

## By local definition

(where and let)

ordered = sortBy backwards [1,76,2,5,9,45] where backwards  $x$   $y$  = compare  $y$   $x$ 

CreatingFunctions> ordered [76,45,9,5,2,1]

### By use of a Library

smallest = List.minimum [3,7,34,1]

CreatingFunctions> smallest 1

#### By lambda expression

(anonymous functions)

CreatingFunctions> descending [76,45,9,5,2,1] CreatingFunctions> bySnd  $[[(1, 'a'), (3, 'a')] , [(2, 'c')] ]$ 

descending =

sortBy  $(\lambda x y \rightarrow \text{compare } y x)$ [1,76,2,5,9,45]  $bySnd =$ groupBy  $(\ (x, y)$   $(m, n)$   $\rightarrow$   $y == n)$  $[(1, 'a')', (3, 'a')', (2, 'c')]$ 

#### By parenthesizing binary operators

six:: Integer

 $-- 1 + 2 + 3 + 0$ 

 $size = foldr$  (+) 0  $[1, 2, 3]$ 

CreatingFunctions> six 6

#### By section

 $add5ToAll = map (+5) [2, 3, 6, 1]$ 

CreatingFunctions> add5ToAll [7,8,11,6]

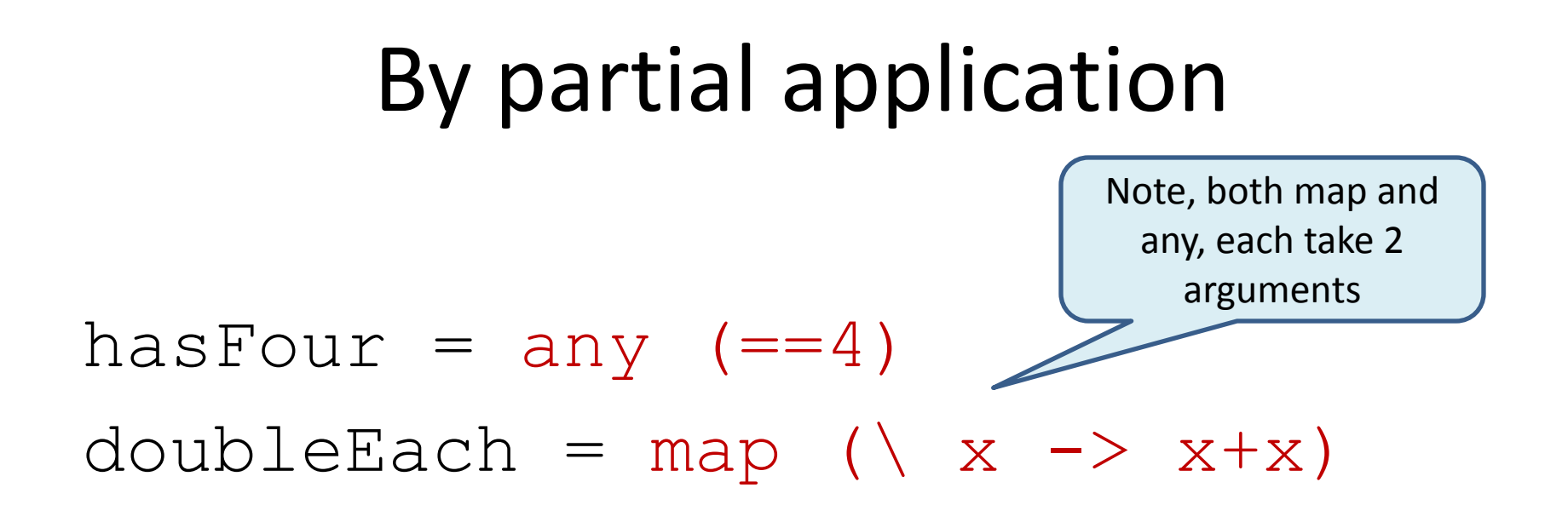

CreatingFunctions> hasFour [2,3] False CreatingFunctions> hasFour [2,3,4,5] True CreatingFunctions> doubleEach [2,3,4] [4,6,8]

### By composition

hasTwo = hasFour . doubleEach  $empty = (=0)$ . length

> CreatingFunctions> hasTwo [1,3] False CreatingFunctions> hasTwo [1,3,2] True CreatingFunctions> empty [2,3] False CreatingFunctions> empty [] True

## By combinator

(higher order functions)

#### k  $x = \langle y \rightarrow x$

#### all3s = map (k 3)  $[1, 2, 3]$

CreatingFunctions> :t k True k True :: a -> Bool CreatingFunctions> all3s [3,3,3]

## Using data and lookup

(arrays, lists, and finite functions)

```
whatDay x =["Sun","Mon","Tue","Wed","Thu","Fri","Sat"] 
  ! \cdot x
```

```
first9Primes = array (1, 9)(zip [1..9] 
         [2,3,5,7,11,13,17,19,23])
```
nthPrime x = first9Primes ! x

CreatingFunctions> whatDay 3 "Wed" CreatingFunctions> nthPrime 5 11

#### When to define a higher order function?

• Abstraction is the key

```
mysum [ = 0mysum (x:xs) = (+) x (mysum xs)myprod [] = 1myprod (x:xs) = (*) x (myprod xs)myand [] = True
myand (x:xs) = (&) x (myand xs)
```
• Note the similarities in definition and in use

```
? mysum [1,2,3]
6
? myprod [2,3,4]
24
? myand [True, False]
False
```
When do you define a higher order function?

• Abstraction is the key

```
mysum [ ] = 0mysum (x:xs) = (+) x (mysum xs)myprod [] = 1myprod (x:xs) = (*) x (myprod xs)myand [] = Truemyand (x:xs) = (&) x (myand xs)
```
• Note the similarities in definition and in use

```
? mysum [1,2,3]
6
? myprod [2,3,4]
24
? myand [True, False]
False
```
#### Abstracting

myfoldr op e [] = e  $myfoldr$  op e  $(x:xs)$  = op x (myfoldr op e xs)

? :t myfoldr myfoldr ::  $(a \rightarrow b \rightarrow b) \rightarrow b \rightarrow [a]$  - $> b$ 

? myfoldr (+) 0 [1,2,3] 6

?

#### Functions returned as values

- Consider:
- k  $x = (\n\vee \vee y \rightarrow x)$
- ? (k 3) 5 3
- Another Example:

```
plusn n = (\x \rightarrow x + n)
```
- ? (plusn 4) 5
- 9
- Is plusn different from plus? why?

```
- plus x y = x + y
```